## , tushu007.com

<<手把手学电脑 计算机应用基础教程>>

 $<<$   $>>$ 

- 13 ISBN 9787801345295
- 10 ISBN 7801345290

出版时间:1999-9

页数:313

PDF

更多资源请访问:http://www.tushu007.com

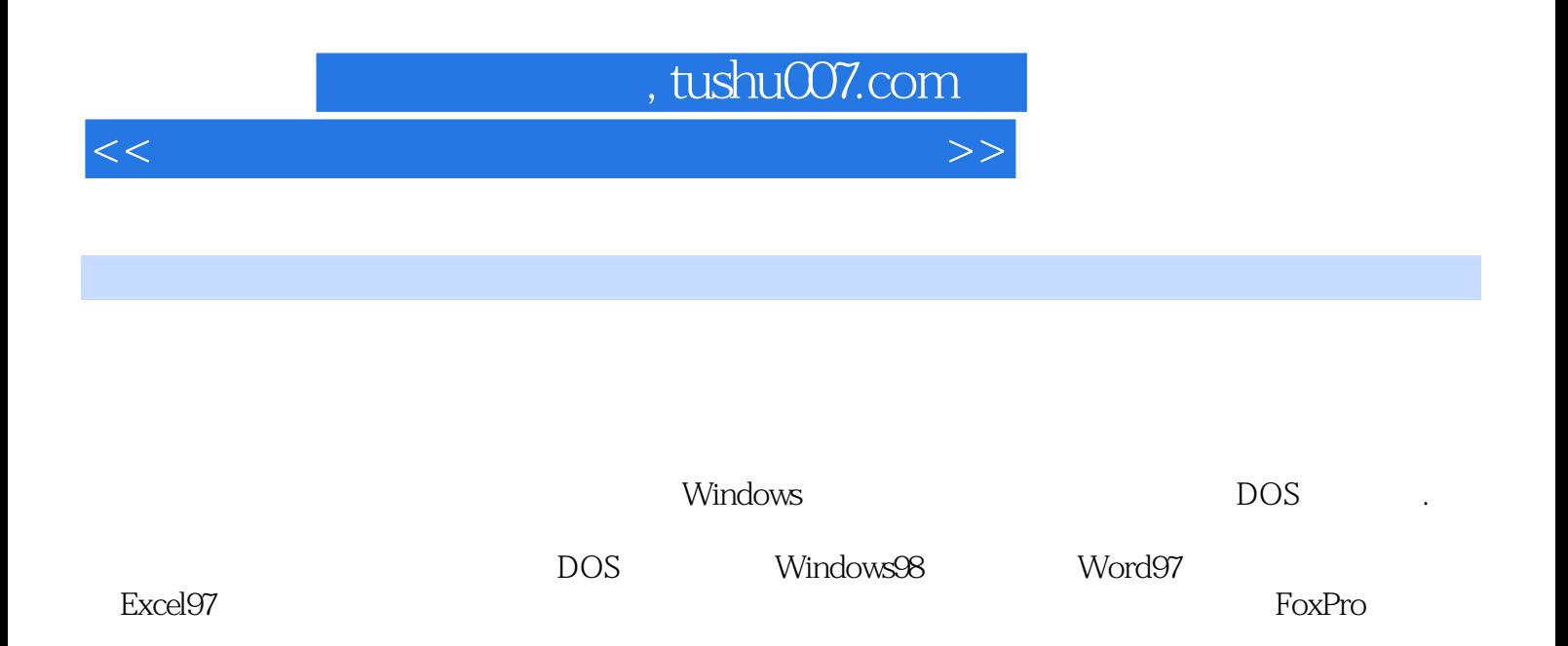

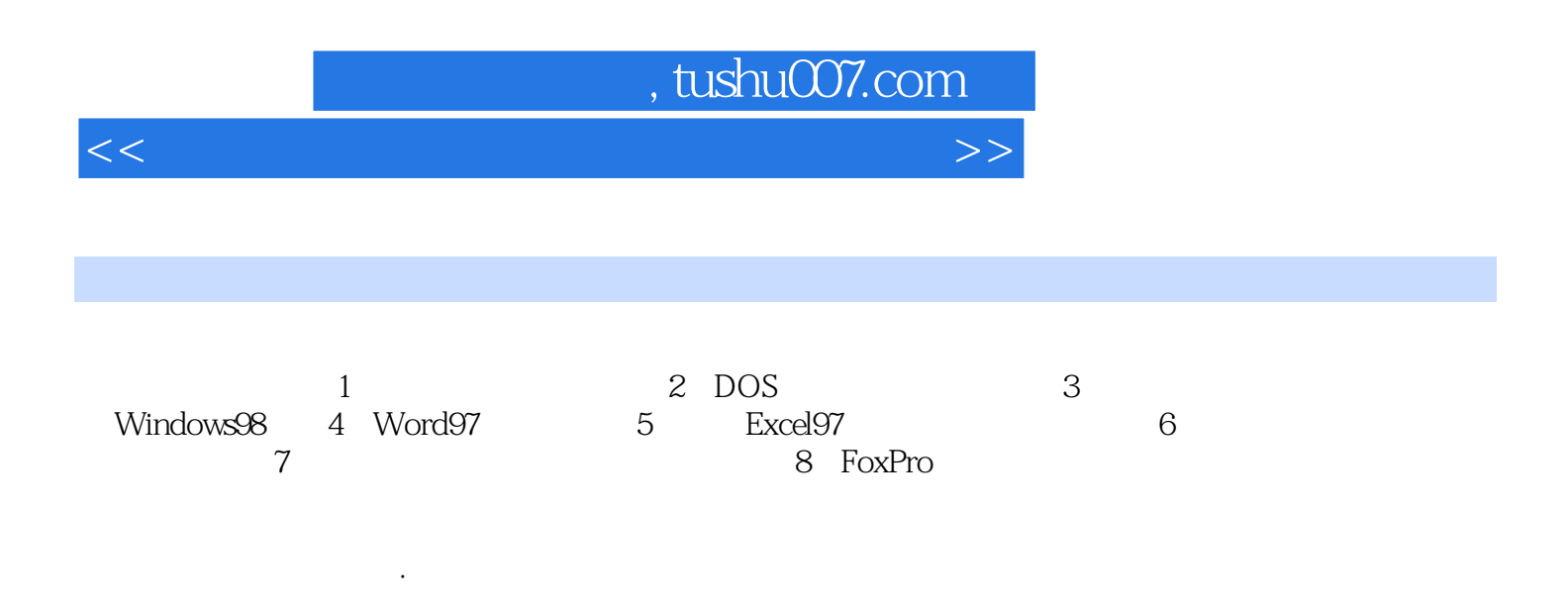

<<手把手学电脑 计算机应用基础教程>>

 $1.1$   $1.1$   $1.1.1$   $1.1.2$   $1.2$  $1.21$   $1.22$   $1.3$  $1.31$   $1.32$   $1.33$   $1.4$  $1.4.1$   $1.4.2$   $1.4.3$   $1.5$  $1.51$   $1.52$   $1.53$   $1.54$   $1.6$  $1.61$   $1.62$   $1.63$   $1.64$   $1.2$ DOS 2.1 DOS 2.1.1 DOS 2.1.2 DOS 2.2 DOS 2.2.1 DOS2.2.2 DOS2.2.3 DOS2.3DOS 2.3.1 2.3.2  $24DOS$  2.41 DOS 2.4.2 DOS 2.4.3 DOS 25 DOS 2.5.1 2.5.2 2.5.3  $2.54$  2.5.5  $2.3$   $31$  UCD0s7.0  $31.1$  $31.2$   $31.3$   $31.4$  $31.5$   $31.6$   $31.7$  $31.8$   $31.9$   $32UCDOS7.0$   $321$ UCDOS7.0运行环境3.2.2 UCDOS7.0安装要点3.3 UCDOS7.0启动和退出3.3.1 启动UCDOS7.03.3.2 启动后  $333$  3.34 UCDOS7.034 UCDOS7.0 35 UCDOS7.0 3.5.1 3.5.2 Shift 3.6 UCDOS7.0 3.6.1 3.6.2 3.6.3  $364$   $365$   $3.4$  Windows98  $41$  Windows98  $41.1$ Windows 4.1.2 Windows 4.1.3 Windows98 4.1.4  $W$ indows98  $4.1.5$   $W$ indows98  $4.2$   $4.2$   $4.2$   $1$  $4.2.2$   $4.2.3$   $($  )  $4.2.4$   $($  )  $4.2.5$ 4.2.6 ( )4.2.7 ( ) 4.2.8 4.3 4.3.1 4.3.2 4.3.3  $4.34$   $4.4$   $4.4$   $4.4$   $4.4$   $4.4$   $4.4$   $4.4$   $4.4$   $4.4$   $4.4$   $4.4$   $4.4$   $4.4$   $4.4$   $4.4$   $4.4$   $4.4$   $4.4$   $4.4$   $4.4$   $4.4$   $4.4$   $4.4$   $4.4$   $4.4$   $4.4$   $4.4$   $4.4$   $4.4$   $4.4$   $4.4$   $4.4$   $4.4$   $4.4$   $4.4$   $4.4$  $44.3$   $44.4$   $44.5$   $45$   $451$   $45.2$ 4.5.3 4.5.4 4.5.5 4.5.6 4.5.7 4.6 4.6.1 4.6.2 4.63 4.64 4.65 4.7 4.7.1 4.7.2 Windows98 DOS 4 5 Word975.1 Word97 5.1.1 Word97  $5.1.2$  Word97  $5.2$   $5.2$   $5.2.1$   $5.2.2$   $5.2.3$  $5.24$   $5.25$   $5.3$   $5.31$   $5.32$   $5.33$  $5.34$   $5.4$   $5.41$   $5.42$   $5.43$   $3.43$   $3.43$   $3.43$   $3.43$   $3.43$   $3.43$   $3.43$   $3.43$   $3.43$   $3.43$   $3.43$   $3.43$   $3.43$   $3.43$   $3.43$   $3.43$   $3.43$   $3.43$   $3.43$   $3.43$   $3.43$   $3.43$   $3.43$   $3.43$   $3.43$   $3.43$   $3.43$ 子表格Excel97简介第7章 多媒体技术与计算机网络第8章 计算机病毒第9章 FoxPro数据库基础

## , tushu007.com

<<手把手学电脑 计算机应用基础教程>>

 $\sim$  1.

 $2.$ 

 $80$ 

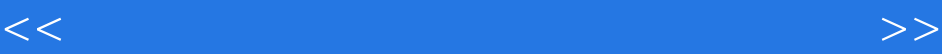

本站所提供下载的PDF图书仅提供预览和简介,请支持正版图书。

更多资源请访问:http://www.tushu007.com